## Vorwort

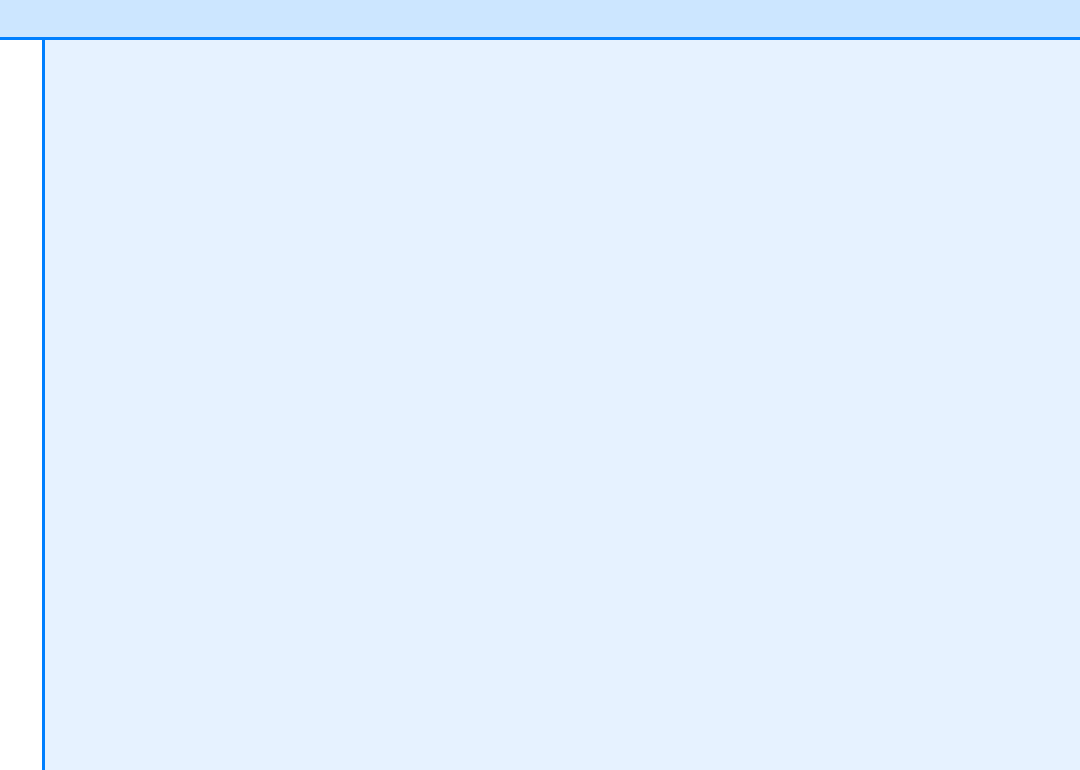

## **Vorwort**

Mit Exchange Server 2013 stellt Microsoft die neue Version des am weitesten verbreiteten Servers als Plattform für Messaging und Zusammenarbeit im Unternehmen zur Verfügung. Die aktuelle Version ist noch besser für den Betrieb zusammen mit Cloudlösungen und anderen Kommunikationslösungen ausgelegt. Auch wenn viele Funktionen noch recht ähnlich zu den Vorgängern, vor allem Exchange Server 2010, sind, hat Microsoft vieles verbessert.

Die Anbindung von Outlook erfolgt nicht mehr über MAPI, sondern mit HTTPS, öffentliche Ordner sind jetzt in Postfächern gespeichert, es gibt einen integrierten grundlegenden Schadsoftwareschutz und mehr. Da Microsoft die Verwaltung ebenfalls verändert hat, sind wir in diesem Buch sehr ausführlich auf die neuen Möglichkeiten der webbasierten Verwaltung eingegangen. Exchange Server 2013 lässt sich noch besser mit der PowerShell skripten als alle Vorgänger. Daher beschreiben wir auch die wichtigen Befehle für die Exchange-Verwaltungsshell in diesem Buch.

Exchange Server 2013 arbeitet eng mit Active Directory in Windows Server 2012 und Outlook 2013 zusammen. Wir sind in diesem Buch zwar auch auf verschiedene Themen rund um Active Directory und Outlook 2013 eingegangen, können aber nicht alle Themen umfassend behandeln. Daher empfehlen wir Ihnen, parallel zu diesem Buch auf die beiden Handbücher zu Windows Server 2012 (Druck-ISBN: 978-3-86645-159-9) und zu Outlook 2013 (Druck-ISBN: 978-3-86645-161-2) zurückzugreifen.

In den verschiedenen Kapiteln gehen wir auf alle Bereiche in Exchange Server 2013 ein und erklären, wie Sie Exchange im Netzwerk einbinden, verwalten, optimieren und Fehler beheben. Wenn Sie dieses Buch durcharbeiten, haben Sie einen guten Überblick zu Exchange Server 2013 und können den Server optimal verwalten und einrichten.

In diesem Buch finden Sie eine Vielzahl von Links zum Download von Tools oder weiterführenden Informationen. Diese Links sind mit einem Kürzel (z.B. [Ms168-K01-01]) versehen, über das Sie die jeweilige Internetseite anhand einer Linkliste zum Buch aufrufen können. Diese Linkliste lässt sich wahlweise über eine der beiden folgenden Internetseiten zum Buch herunterladen:

*http://www.microsoft-press.de/support/9783866451681*

## *http://msp.oreilly.de/support/2409/805*

In dieser Liste sind sämtliche Links aufgeführt, die wir in diesem Buch angeben, und Sie können so per einfachem Klick die Software bzw. jeweiligen Informationen bequem herunterladen, ohne lange Links eintippen zu müssen.

Ich wünsche Ihnen viel Spaß mit Exchange und erfolgreiches Einrichten!

*Ihr Thomas Joos*